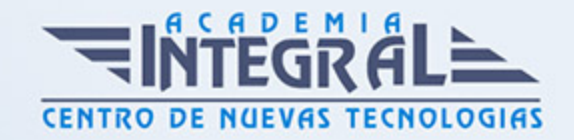

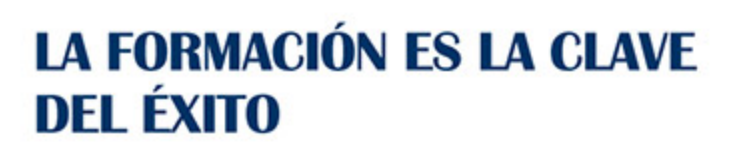

...............

# Guía del Curso

# MF0222\_2 Aplicaciones Microinformáticas

Modalidad de realización del curso: A distancia y Online Titulación: Diploma acreditativo con las horas del curso

#### **OBIETIVOS**

Este curso se ajusta a lo expuesto en el itinerario de aprendizaje perteneciente al Módulo Formativo MF0222\_2 Aplicaciones Microinformáticas, regulado en el Real Decreto 686/2011, de 13 de Mayo, modificado por el RD 628/2013, de 2 de Agosto, que permitirá al alumnado adquirir conocimientos sobre la asistencia de usuarios en el uso de aplicaciones ofimáticas y de correo electrónico y la elaboración de documentos de texto, hojas de cálculo, presentaciones y elaboración y modificación de imágenes u otros elementos gráficos.

#### CONTENIDOS

#### MÓDULO 1. APLICACIONES MICROINFORMÁTICAS

UNIDAD FORMATIVA 1. ASISTENCIA DE USUARIOS EN EL USO DE APLICACIONES OFIMÁTICAS Y DE CORREO ELECTRÓNICO

UNIDAD DIDÁCTICA 1. TÉCNICAS DE COMUNICACIÓN EN LA ASISTENCIA AL USUARIO

1. Tipos de comunicación

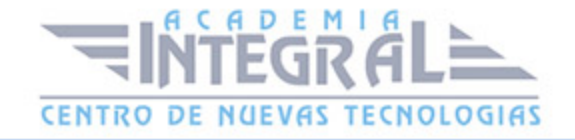

- 2. Efectos de la comunicación
- 3. Obstáculos o barreras para la comunicación
- 4. La comunicación en la empresa
- 5. Formas de comunicación oral
- 6. Precisión y claridad en el lenguaje
- 7. Asistencia al usuario
- 8. Tipos de licencia de software

## UNIDAD DIDÁCTICA 2. GESTIÓN DEL CORREO ELECTRÓNICO Y DE LA AGENDA

- 1. Definiciones y términos
- 2. Funcionamiento
- 3. El formato de un correo electrónico
- 4. Configuración de cuentas de correo
- 5. Gestores de correo electrónico
- 6. Correo Web
- 7. Plantillas y firmas corporativas
- 8. Gestión de la libreta de direcciones
- 9. Gestión de correo
- 10. Componentes fundamentales de una aplicación de gestión de correos y agendas electrónicas
- 11. Foros de noticias "news":
- 12. Programas de agendas en sincronización con dispositivos portátiles tipo "palm".
- 13. Gestión de la agenda

## UNIDAD DIDÁCTICA 3. INSTALACIÓN DE PROGRAMAS DE CIFRADO DE CORREOS

- 1. Descarga e instalación
- 2. Generación de claves pública y privada
- 3. La gestión de claves

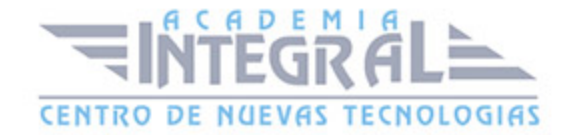

- 4. Configuración
- 5. Distribución y obtención de claves
- 6. Envío de correos cifrados/firmados

## UNIDAD DIDÁCTICA 4. OBTENCIÓN DE CERTIFICADOS DE FIRMA ELECTRÓNICA

- 1. Conceptos sobre seguridad en las comunicaciones
- 2. Certificados electrónicos
- 3. Firma electrónica
- 4. Prestador de servicios de certificación
- 5. Obtención de un certificado por una persona física
- 6. El certificado y el correo electrónico

#### UNIDAD FORMATIVA 2. ELABORACIÓN DE DOCUMENTOS DE TEXTO

#### UNIDAD DIDÁCTICA 1. PROGRAMA DE TRATAMIENTO DE TEXTOS

- 1. Entrada y salida del programa
- 2. Descripción del Interface del procesador de texto
- 3. Ventana de documento
- 4. Barra de estado
- 5. Ayuda de la aplicación de tratamiento de textos
- 6. Barra de herramientas Estándar
- 7. Uso de métodos de tecla abreviada
- 8. Operaciones con el texto del documento
- 9. Operaciones con archivos de la aplicación
- 10. Corrección del texto
- 11. Configuración y visualización de páginas
- 12. Creación de tablas
- 13. Corrección de textos
- 14. Creación de Macros

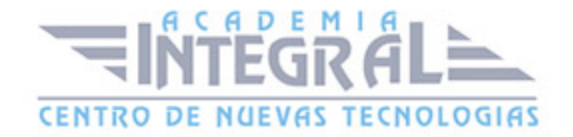

#### 15. Impresión de documentos

## UNIDAD DIDÁCTICA 2. CREACIÓN DE SOBRES, ETIQUETAS Y DOCUMENTOS MODELO

- 1. Creación del documento modelo para envío masivo: cartas, sobres, etiquetas o mensajes de correo electrónico
- 2. Selección de destinatarios mediante creación o utilización de archivos de datos
- 3. Creación de sobres y etiquetas, opciones de configuración
- 4. Combinación de correspondencia: salida a documento, impresora o correo electrónico

### UNIDAD DIDÁCTICA 3. INSERCIÓN DE IMÁGENES

- 1. Desde un archivo
- 2. Empleando imágenes prediseñadas
- 3. Utilizando el portapapeles
- 4. Ajuste de imágenes con el texto
- 5. Mejora de imágenes
- 6. Inserción y operaciones con Formas elaboradas

## UNIDAD DIDÁCTICA 4. CREACIÓN DE ESTILOS Y MANEJO DE **PLANTILLAS**

- 1. Estilos estándar
- 2. Asignación, creación, modificación y borrado de estilos
- 3. Manejo de Plantillas y asistentes

#### UNIDAD DIDÁCTICA 5. TRABAJO CON DOCUMENTOS

- 1. Trabajo con documentos largos
- 2. Fusión de documentos

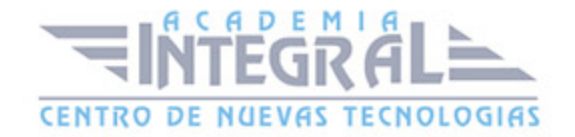

3. Revisión de documentos y trabajo con documentos compartidos

### UNIDAD FORMATIVA 3. ELABORACIÓN DE HOJAS DE CÁLCULO

## UNIDAD DIDÁCTICA 1. APLICACIÓN DE HOJA DE CÁLCULO

- 1. Instalación e inicio de la aplicación
- 2. Configuración de la aplicación
- 3. Entrada y salida del programa
- 4. Descripción del interface de la hoja de cálculo
- 5. Ayuda de la aplicación de hoja de cálculo
- 6. Opciones de visualización
- 7. Uso de métodos de tecla abreviada
- 8. Desplazamiento por la hoja de cálculo
- 9. Introducción de datos en la hoja de cálculo
- 10. Edición y modificación de la hoja de cálculo
- 11. Almacenamiento y recuperación de un libro
- 12. Operaciones con rangos
- 13. Modificación de la apariencia de una hoja de cálculo
- 14. Manejo de Fórmulas
- 15. Utilización de Funciones
- 16. Importación desde otras aplicaciones

## UNIDAD DIDÁCTICA 2. INSERCIÓN DE GRÁFICOS Y OTROS ELEMENTOS

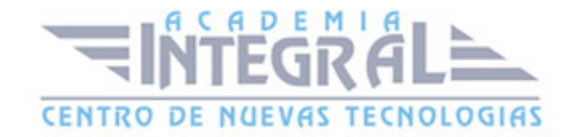

- 1. Elementos de un gráfico
- 2. Creación de un gráfico
- 3. Modificación de un gráfico
- 4. Borrado de un gráfico
- 5. Inserción de otros elementos dentro de una hoja de cálculo
- 6. Utilización de Plantillas y Macros

#### UNIDAD DIDÁCTICA 3. IMPRESIÓN DE HOJAS DE CÁLCULO

- 1. Selección de Zonas de impresión
- 2. Selección de especificaciones de impresión
- 3. Configuración de página
- 4. Vista preliminar
- 5. Formas de impresión
- 6. Configuración de impresora

#### UNIDAD DIDÁCTICA 4. TRABAJO CON DATOS

- 1. Validaciones de datos
- 2. Realización de Esquemas
- 3. Creación de tablas o listas de datos
- 4. Ordenación de lista de datos, por uno o varios campos
- 5. Uso de Filtros
- 6. Cálculo de Subtotales

## UNIDAD DIDÁCTICA 5. REVISIÓN Y TRABAJO CON LIBROS **COMPARTIDOS**

- 1. Gestión de versiones, control de cambios y revisiones
- 2. Inserción de comentarios
- 3. Protección de una hoja de cálculo

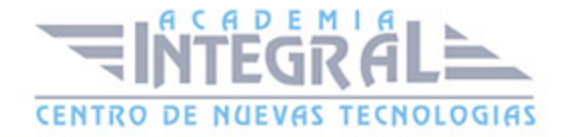

- 4. Protección de un libro
- 5. Creación y uso de Libros compartidos

#### UNIDAD FORMATIVA 4. ELABORACIÓN DE PRESENTACIONES

## UNIDAD DIDÁCTICA 1. DISEÑO, ORGANIZACIÓN Y ARCHIVO DE LAS **PRESENTACIONES**

- 1. La imágen corporativa de una empresa
- 2. Diseño de las presentaciones
- 3. Evaluación de los resultados
- 4. Organización y archivo de las presentaciones
- 5. Entrega del trabajo realizado

#### UNIDAD DIDÁCTICA 2. APLICACIÓN DE PRESENTACIONES

- 1. Ejecución de la aplicación para presentaciones
- 2. Salida de la aplicación para presentaciones
- 3. Creación de una presentación
- 4. Grabación de una presentación
- 5. Cierre de una presentación
- 6. Apertura de una presentación
- 7. Estructura de la pantalla
- 8. Descripción de las vistas de la aplicación
- 9. Acciones con diapositivas
- 10. Trabajo con objetos
- 11. Documentación de la presentación
- 12. Selección de Diseños o Estilos de Presentación

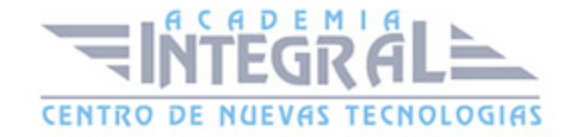

## UNIDAD DIDÁCTICA 3. IMPRESIÓN Y PRESENTACIÓN DE DIAPOSITIVAS

- 1. Impresión y presentación de diapositivas en diferentes soportes
- 2. Presentación de diapositivas teniendo en cuenta lugar e infraestructura

## UNIDAD FORMATIVA 5. ELABORACIÓN Y MODIFICACIÓN DE IMÁGENES U OTROS ELEMENTOS GRÁFICOS

### UNIDAD DIDÁCTICA 1. OBTENCIÓN DE IMÁGENES

- 1. Descripción de la imágen digital
- 2. Otros modelos
- 3. Técnica de escaneado
- 4. Cámaras digitales
- 5. Otros recursos
- 6. Guardar imágenes obtenidas en el sistema informático
- 7. Impresión de imágenes
- 8. Manejo de Catálogos de imágenes

## UNIDAD DIDÁCTICA 2. UTILIZACIÓN DE LAS APLICACIONES DE ELABORACIÓN DE GRÁFICOS

- 1. Descripción de la Interfaz Gráfica de Usuario
- 2. Utilización de las Herramientas para dibujar
- 3. Realización de Transformaciones
- 4. Conexión y alineación entre figuras
- 5. Agrupaciones y otras operaciones
- 6. Elección de colores y texturas
- 7. Utilización de Librerías de figuras

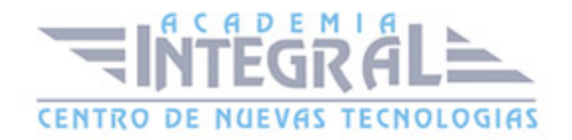

8. Importación y exportación de imágenes a diferentes formatos

## UNIDAD DIDÁCTICA 3. UTILIZACIÓN DE APLICACIONES DE RETOCADO DE FOTOGRAFÍA

- 1. Descripción de la Interfaz Gráfica de Usuario
- 2. Utilización de herramientas para seleccionar y editar
- 3. Utilización de herramientas de transformación
- 4. Utilización de herramientas de color
- 5. Utilización de herramientas de pintura
- 6. Utilización de Filtros
- 7. Utilización de Librerías de fotos
- 8. Importación y exportación de imágenes a diferentes formatos

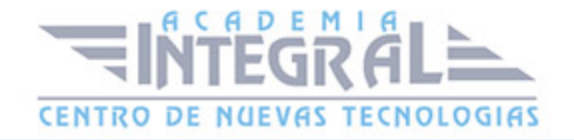

C/ San Lorenzo 2 - 2 29001 Málaga

T1f952 215 476 Fax951 987 941

#### www.academiaintegral.com.es

E - main fo@academiaintegral.com.es